# MS project 2010

## What is project management?

Project management is "the application of knowledge, skills, tools, and techniques to project activities in order to meet project requirements"

Triple constraints of project management

Every project is constrained in different ways by its

Scope goals: What is the project trying to accomplish?

Time goals: How long should it take to complete?

Cost goals: What should it cost?

It is the project manager's duty to balance these three often competing goals

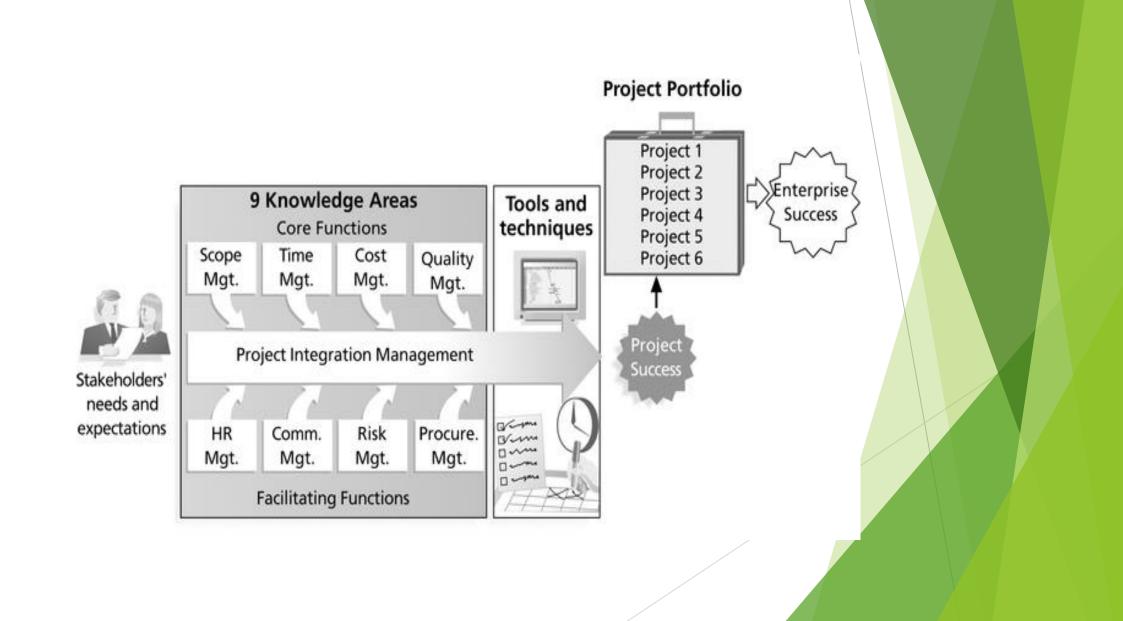

# Project Management Tools and Techniques

Project management tools and techniques assist project managers and their teams in various aspects of project management

#### Some specific ones include

Project Charter, scope statement, and WBS (scope)

Gantt charts, network diagrams, critical path analysis, critical chain scheduling (time)

Cost estimates and earned value management (cost)

# Getting Started With Microsoft Project 2010 Tool

- Create a project .
- Adjust working days and time.
- Adding tasks and subtasks.
- Assigning task durations , predecessors , Milestones.
- Adding and assigning resources.
- Gantt chart
- Network Diagram

#### File -> new -> blank project

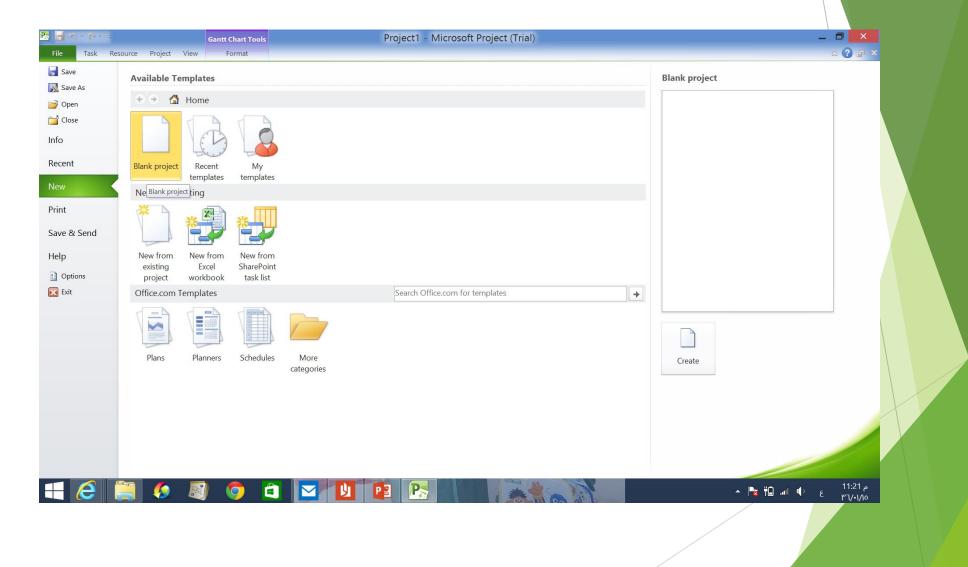

### **Creating new project**

| 🖺 🖥 🖱 - (° -   <del>-</del> | Gantt Chart Tools                                  | Project1 - Microsoft Project (Tr | ial)                        | _ 🗗 🗙                                                      |                       |                                       |
|-----------------------------|----------------------------------------------------|----------------------------------|-----------------------------|------------------------------------------------------------|-----------------------|---------------------------------------|
| File Task Reso              | urce Project View Format                           |                                  |                             | X 🖷 🕥 A                                                    |                       |                                       |
| Subproject Project Cu       | ustom Links Between WBS Change Calculate Set       |                                  | ports Compare Spelling      |                                                            |                       |                                       |
| Information F               | ields Projects - Working Time Project Baseline - I | R                                | Projects<br>eports Proofing |                                                            |                       |                                       |
|                             | Project Information                                | for 'Project1'                   | ·····3                      | Finish                                                     | Draiget >             | nraiact                               |
| Start Start Sat 08/11/14    | Start <u>d</u> ate: Sat 08/11/14 V Cu              | rrent date: Sat 08/11/14         |                             | Finish<br>Sat 08/11/14                                     | Project $\rightarrow$ | ρισμέςι                               |
| 1 Tasi<br>Moo               |                                                    |                                  |                             | 23 Nov '14 30 Nov '14 ▲<br>T F S S M T W T F S S M T W 1 = | informatio            | n                                     |
|                             | Schedule from: Project Start Date V Ca             |                                  |                             |                                                            |                       | · · ·                                 |
|                             | · · · · ·                                          | iority: 500                      |                             |                                                            | You can scl           | nedule your                           |
|                             | Enterprise Custom Fields Department:               |                                  |                             |                                                            |                       | · · · · · · · · · · · · · · · · · · · |
|                             |                                                    |                                  |                             |                                                            | project by            | entering                              |
|                             | Custom Field Name                                  | Value                            |                             |                                                            | project's st          | tart                                  |
|                             |                                                    |                                  |                             |                                                            | project s s           | lail                                  |
|                             |                                                    |                                  |                             |                                                            | date(forwa            | rd scheduling)                        |
| Chart                       |                                                    |                                  |                             |                                                            | •                     | •••                                   |
| litt                        |                                                    |                                  |                             |                                                            | Or schedul            | e it using                            |
| ۲<br>۲                      |                                                    |                                  |                             |                                                            |                       |                                       |
|                             |                                                    |                                  |                             |                                                            | project's fi          | nish                                  |
|                             |                                                    | ×                                |                             |                                                            | • •                   |                                       |
|                             | Help Statistics                                    | OK Cancel                        |                             |                                                            | date(backv            | vard scheduling)                      |
|                             |                                                    |                                  |                             |                                                            |                       |                                       |
|                             |                                                    |                                  |                             |                                                            |                       |                                       |
|                             |                                                    |                                  |                             |                                                            |                       |                                       |
|                             |                                                    |                                  |                             | <b>•</b>                                                   |                       |                                       |
| Busy Annu Tasks - M         | Nanually Scheduled                                 |                                  |                             |                                                            |                       |                                       |
|                             |                                                    |                                  |                             | 11.17                                                      |                       |                                       |
|                             | s 🐶 🖏 💛 🔍 🔛                                        |                                  |                             | م ۱۱:47 ع 🕩 الله. 🛱 🛃 🔺                                    |                       |                                       |

# Adjusting working days and time

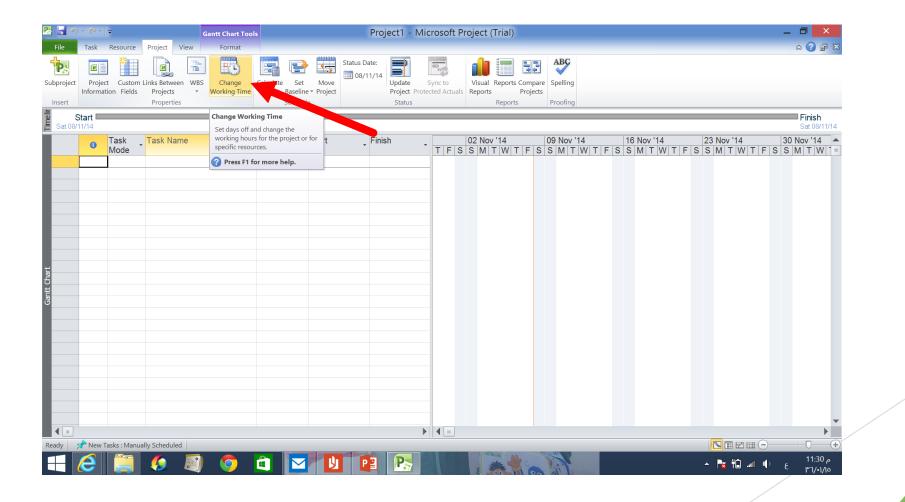

Project  $\rightarrow$  change working time

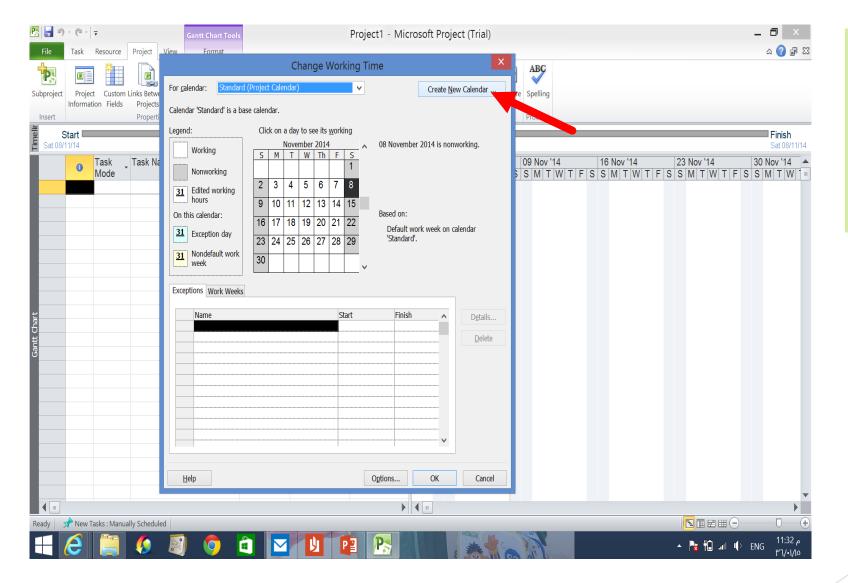

You can choose the standard calendar or you can create new calendar with your own working\nonworking days

#### Adding tasks (single tasks)

|                                       | • @ •   <del>-</del>   | Gantt Chart Tools                                                                                                    |                           | Proje        | ect1 - Mic     | rosoft Project (Trial       | )                                         |                               |                                                 | _ 8 ×                       |
|---------------------------------------|------------------------|----------------------------------------------------------------------------------------------------|---------------------------|--------------|----------------|-----------------------------|-------------------------------------------|-------------------------------|-------------------------------------------------|-----------------------------|
| File                                  | Task Resource          | Project View Format                                                                                                    |                           |              |                |                             |                                           |                               |                                                 | ద 🕜 🗗 🛙                     |
| Gantt P<br>Chart <del>-</del><br>View | Cut                    | $\begin{array}{c c} Arial & & 11 \\ er \end{array} & \begin{array}{c} \mathbf{B} & I \\ Font \end{array} & \begin{array}{c} \underline{U} \\ Font \end{array} & \begin{array}{c} \underline{A} \\ \hline \end{array} & \begin{array}{c} \underline{A} \\ \hline \end{array} & \begin{array}{c} \underline{A} \\ \underline{A} \\ \hline \end{array} & \begin{array}{c} \underline{A} \\ \underline{A} \\ \hline \end{array} & \begin{array}{c} \underline{A} \\ \underline{A} \\ \underline{A} \end{array} & \begin{array}{c} \underline{A} \\ \underline{A} \\ \underline{A} \end{array} & \begin{array}{c} \underline{A} \\ \underline{A} \\ \underline{A} \end{array} & \begin{array}{c} \underline{A} \\ \underline{A} \\ \underline{A} \end{array} & \begin{array}{c} \underline{A} \\ \underline{A} \\ \underline{A} \end{array} & \begin{array}{c} \underline{A} \\ \underline{A} \\ \underline{A} \end{array} & \begin{array}{c} \underline{A} \\ \underline{A} \end{array} & \begin{array}{c} \underline{A} \end{array} & \begin{array}{c} \underline{A} \\ \underline{A} \end{array} & \begin{array}{c} \underline{A} \end{array} & \begin{array}{c} \underline{A} \\ \underline{A} \end{array} & \begin{array}{c} \underline{A} \end{array} & \begin{array}{c} \underline{A} \end{array} & \end{array} & \begin{array}{c} \underline{A} \end{array} & \begin{array}{c} \underline{A} \end{array} & \begin{array}{c} \underline{A} \end{array} & \begin{array}{c} \underline{A} \end{array} & \begin{array}{c} \underline{A} \end{array} & \begin{array}{c} \underline{A} \end{array} & \begin{array}{c} \underline{A} \end{array} & \begin{array}{c} \underline{A} \end{array} & \end{array} & \begin{array}{c} \underline{A} \end{array} & \end{array} & \begin{array}{c} \underline{A} \end{array} & \begin{array}{c} \underline{A} \end{array} & \begin{array}{c} \underline{A} \end{array} & \begin{array}{c} \underline{A} \end{array} & \end{array} & \begin{array}{c} \underline{A} \end{array} & \end{array} & \begin{array}{c} \underline{A} \end{array} & \end{array} & \begin{array}{c} \underline{A} \end{array} & \begin{array}{c} \underline{A} \end{array} & \begin{array}{c} \underline{A} \end{array} & \begin{array}{c} \underline{A} \end{array} & \end{array} & \begin{array}{c} \underline{A} \end{array} & \end{array} & \end{array} & \begin{array}{c} \underline{A} \end{array} & \begin{array}{c} \underline{A} \end{array} & \end{array} & \begin{array}{c} \underline{A} \end{array} & \end{array} & \begin{array}{c} \underline{A} \end{array} & \end{array} & \begin{array}{c} \underline{A} \end{array} & \end{array} & \begin{array}{c} \underline{A} \end{array} & \end{array} & \begin{array}{c} \underline{A} \end{array} & \end{array} & \end{array} & \end{array} & \end{array} & \end{array} & \begin{array}{c} \underline{A} \end{array} & \end{array} & \end{array} & \end{array} & \end{array} & \end{array} & \end{array} & \begin{array}{c} \underline{A} \end{array} & \end{array} & \\ & \underline{A} \end{array} & \end{array} & \\ & \underline{A} \end{array} & \end{array} & \\ & \underline{A} \end{array} & \end{array} & \\ & \underline{A} \end{array} & \\ & \underline{A} \end{array} & \\ & \underline{A} \end{array} & \underline{A} \end{array} & \\ & \underline{A} \end{array} & \\ & \underline{A} \end{array} & \underline{A} \end{array} & \underline{A} \end{array} & \underline{A} \end{array} & \\ & \underline{A} \end{array} & \underline{A} \end{array} & \underline{A} \end{array} & \underline{A} \end{array} & \underline{A} \end{array} & \underline{A} \end{array} & \underline{A} \end{array} & \underline{A} \end{array} & \underline{A} \end{array} & \underline{A} \end{array} &$ | × 75× 100× 🤗<br>Kalena 25 |              | vally Auto     | Inspect Move Mode           | Task Summary Mileston                     | e Deliverable                 | Details<br>Add to Timeline<br>Scroll<br>to Task | ∰ Find ▼                    |
| iew                                   |                        |                                                                                                    |                           | Sun 09 Nov   |                | 18585                       | Sert                                      | Mon 10                        |                                                 | aning                       |
|                                       | Start Sat 08/11/14     |                                                                                                    |                           | Sun U9 Nov   |                |                             |                                           | won to                        |                                                 | Finish<br>Mon 10/11/14      |
|                                       | Task<br>Mode           | Task Name                                                                                                    | Duration                  | Start        | Finish         | 02 Nov '14<br>T F S S M T W | 09 Nov '14<br>  T   F   S   S   M   T   W | 16 Nov '14<br>F S S M T W T I | 23 Nov '14<br>F S S M T W T                     | 30 Nov '14<br>F S S M T W 1 |
| 1                                     | *                      | prepare ingredents                                                                                                    |                           |              |                |                             |                                           |                               |                                                 |                             |
| 2                                     |                        | add dry ingrenes                                                                                                    | 0.13 days?                | Sat 08/11/14 | Mon 10/1       |                             | • <b>••••</b> •                           |                               |                                                 |                             |
| 3                                     | **                     | add flowr                                                                                                    |                           |              |                |                             |                                           |                               |                                                 |                             |
| 4                                     | *?                     | add salt                                                                                                    |                           |              |                |                             |                                           |                               |                                                 |                             |
| 5                                     | <del>र्</del> ग<br>रहे | add baking powder                                                                                                    |                           |              |                |                             |                                           |                               |                                                 |                             |
| 6                                     | ×?                     | add chocolate powder                                                                                                    |                           |              |                |                             |                                           |                               |                                                 |                             |
| 8                                     | ×?<br>*?               | blend the eggs and vanella<br>mix dry ingredents with eggs                                                                                                    |                           |              |                |                             |                                           |                               |                                                 |                             |
| 9                                     | ~~?<br>\$\$            | pour the mixture into baking                                                                                                    |                           |              |                |                             |                                           |                               |                                                 |                             |
| 10                                    | **                     | heat the oven                                                                                                    |                           |              |                |                             |                                           |                               |                                                 |                             |
| 11                                    | *                      | bake the mixture                                                                                                    |                           |              |                |                             |                                           |                               |                                                 |                             |
| 12                                    | *?                     | take out from oven                                                                                                    |                           |              |                |                             |                                           |                               |                                                 |                             |
| 13                                    | *                      | serve the cake                                                                                                    | ]                         |              |                |                             |                                           |                               |                                                 |                             |
|                                       |                        |                                                                                                    |                           |              |                |                             |                                           |                               |                                                 |                             |
|                                       |                        |                                                                                                    |                           |              |                |                             |                                           |                               |                                                 |                             |
|                                       |                        |                                                                                                    |                           |              |                |                             |                                           |                               |                                                 |                             |
|                                       |                        |                                                                                                    |                           |              |                |                             |                                           |                               |                                                 |                             |
|                                       |                        |                                                                                                    |                           |              |                |                             |                                           |                               |                                                 |                             |
|                                       |                        |                                                                                                    |                           |              |                |                             |                                           |                               |                                                 |                             |
|                                       |                        |                                                                                                    |                           |              |                |                             |                                           |                               |                                                 |                             |
|                                       |                        |                                                                                                    |                           |              |                |                             |                                           |                               |                                                 |                             |
| <b>∢</b> ⊡<br>idy   _                 | 📌 New Tasks : Manual   | ly Scheduled                                                                                                    |                           |              | •              |                             |                                           |                               |                                                 |                             |
|                                       |                        |                                                                                                    |                           |              |                |                             | M.                                        |                               |                                                 | 11.55                       |
|                                       |                        | 纋 💐 🦁 🛋                                                                                                    |                           |              | P <del>s</del> |                             |                                           |                               | - 🍡 🛱 💷                                         |                             |

Write down your tasks in the *task name* tab Note:

If you have a task that requires subtasks you can do it in two ways: 1- task  $\rightarrow$  summary then add the super task with its subtasks

#### Adding tasks(single tasks)

| e       | Task      | Resource      | Project View Format          |                |                 |                                |           |            |      |               |                  |            |                      |               |            | ۵ 🕜     |
|---------|-----------|---------------|------------------------------|----------------|-----------------|--------------------------------|-----------|------------|------|---------------|------------------|------------|----------------------|---------------|------------|---------|
|         | Li r      | Cut<br>Copy + | Arial - 11 - 02 252 50       | < 75× 100× 🧠 F | Mark on Track • | 1                              | 🤣 🛛       | <b>-</b>   | *    | 🏎 🌂           |                  |            | 🔜 Notes<br>🚃 Details |               | Find 👻 🧟 🖉 |         |
| ₽a<br>+ | aste 🚽    | Format Paint  | er 🖪 🛛 🖳 🌺 🖌 🦾 🗸 🗸 🐺 🗳       | 6              | Ma              | nually Auto<br>redule Schedule | Inspect N | Move Mode  | Task | Summary Miles | tone Deliverable | Informatio | Add to T             | imeline Scrol |            |         |
|         | Cli       | pboard        | Font G                       | Schedule       | 50              | Schedule                       | Tasks     |            |      | Insert        |                  |            | Properties           |               | Editing    |         |
|         |           | Today         |                              |                | Sun 09 Nov      |                                |           |            |      |               |                  | Mor        | 10 Nov               |               |            |         |
|         |           | art 🗖 👘       |                              | -              |                 |                                |           |            |      |               |                  |            |                      |               | Finis      |         |
| S       | Sat 08/11 |               |                              |                |                 |                                |           |            |      |               |                  |            |                      |               |            | 0/11/14 |
|         | 0         | Task<br>Mode  | Task Name                    | uration        | Start           | Finish                         |           | 02 Nov '14 | TE   | 09 Nov '14    | 1<br>V T F S S   | 3 Nov '14  |                      | 3 Nov '14     |            | Nov '14 |
| 1       |           | *             | prepare ingredents           |                |                 |                                |           |            |      |               |                  |            | 1 1 0 0              |               |            |         |
| 2       |           | 5             | add dry ingrenes             | 0.13 days?     | Sat 08/11/14    | Mon 10/1                       |           |            |      |               |                  |            |                      |               |            |         |
| 3       |           | *?            | add flowr                    |                |                 |                                |           |            |      |               |                  |            |                      |               |            |         |
| 4       |           | *             | add salt                     |                |                 |                                |           |            |      |               |                  |            |                      |               |            |         |
| 5       |           | *             | add baking powder            |                |                 |                                |           |            |      |               |                  |            |                      |               |            |         |
| 6       |           | *             | add chocolate powder         |                |                 |                                |           |            |      |               |                  |            |                      |               |            |         |
| 7       |           | *             | blend the eggs and vanella   |                |                 |                                |           |            |      |               |                  |            |                      |               |            |         |
| 8       |           | *             | mix dry ingredents with eggs |                |                 |                                |           |            |      |               |                  |            |                      |               |            |         |
| 9       |           | *             | pour the mixture into baking |                |                 |                                |           |            |      |               |                  |            |                      |               |            |         |
| 10      |           | *             | heat the oven                |                |                 |                                |           |            |      |               |                  |            |                      |               |            |         |
| 11      |           | *             | bake the mixture             |                |                 |                                |           |            |      |               |                  |            |                      |               |            |         |
| 12      |           | *             | take out from oven           | -              |                 |                                |           |            |      |               |                  |            |                      |               |            |         |
| 13      |           | *?            | serve the cake               |                |                 |                                |           |            |      |               |                  |            |                      |               |            |         |
|         |           |               |                              |                |                 |                                |           |            |      |               |                  |            |                      |               |            |         |
|         |           |               |                              |                |                 |                                |           |            |      |               |                  |            |                      |               |            |         |
| _       |           |               |                              |                |                 |                                |           |            |      |               |                  |            |                      |               |            |         |
|         |           |               |                              |                |                 |                                |           |            |      |               |                  |            |                      |               |            |         |
|         |           |               |                              |                |                 |                                |           |            |      |               |                  |            |                      |               |            |         |
|         |           |               |                              |                |                 |                                |           |            |      |               |                  |            |                      |               |            |         |
|         |           |               |                              |                |                 |                                |           |            |      |               |                  |            |                      |               |            |         |
|         |           |               |                              |                |                 |                                |           |            |      |               |                  |            |                      |               |            |         |
|         |           |               |                              |                |                 |                                |           |            |      |               |                  |            |                      |               |            |         |
|         | A Nour T  | asks : Manual | L. Cabadulad                 |                |                 |                                | 4         |            |      |               |                  |            |                      |               |            | · - D   |
| 1 5     | I New I   | asks : Manual | iy scheduled                 |                |                 |                                |           |            |      |               |                  |            |                      |               |            |         |

2- write all your tasks together . Then, select the tasks to be subtasks and click indent task . It will directly be subtasks to the task above

#### Assigning task duration

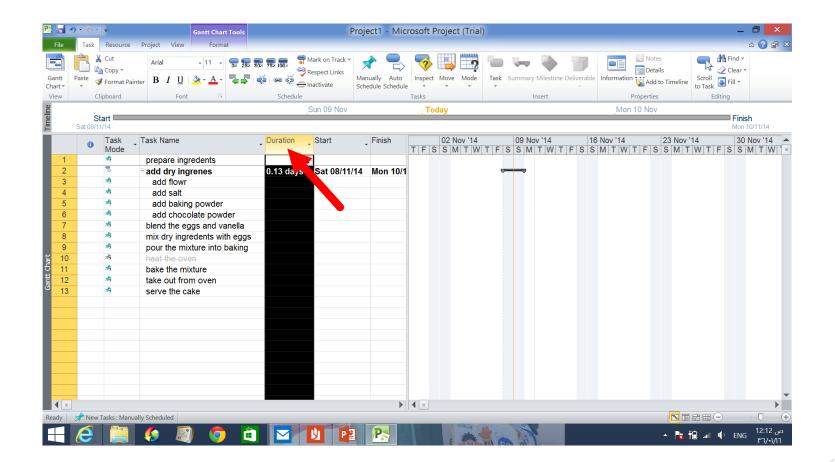

For each task choose the duration from duration tab next to task name. Or you can double click the selected task ,you will have that tasks information including the task duration. e.g. 1day 2mins 5 hrs etc,.

#### Add task predecessors

In MS Project, task that must be completed before another task can start is called *predecessor*.

The first task has no predecessor and each of the following tasks has to have at least one.

In some cases, one task may have several predecessors meaning that several tasks have to be completed before that one can start.

In other cases, one task may be predecessor to several others. Its completion can allow several other tasks to start.

### Add task predecessors

| <b>- -</b> | (° -   <del>-</del>              | Gantt Chart Tools                                                                                                    | Project1 - Microsoft P                 | Project (Trial)                     | _ 7                                                                                                    |
|------------|----------------------------------|----------------------------------------------------------------------------------------------------|----------------------------------------|-------------------------------------|----------------------------------------------------------------------------------------------------|
| ile        | Task Resource                    | Project View Format                                                                                                    |                                        |                                     | ۵ 😮 🕯                                                                                                    |
| tt Pas     | Cut<br>Copy -<br>te<br>Clipboard | inter $Arial$ $\bullet$ 11 $\bullet$ $\Box$ $\Box$ $\Box$ $\bullet$ $\bullet$ $\bullet$ $\Box$ $\Box$ $\bullet$ $\bullet$ $\bullet$ $\bullet$ $\bullet$ $\bullet$ $\bullet$ $\bullet$ $\bullet$ $\bullet$ | 📆 Respect Links                        | Move Mode<br>Info                   | Notes     Details     Ormation     Properties     Properties     Details     Croll     Clear →     Clear → |
|            |                                  | Today Mon 10 Nov T                                                                                                    | 11 Nov Wed 12 Nov Thu 13 Nov Fri 14 No | ov Sat 15 Nor Sun 16 Nov Mon 17 Nov | Tue 18 Nov Wed 19 Nov Thu 20 Nov                                                                                                    |
| Sat        | Start 08/11/14                   |                                                                                                    |                                        |                                     | Finish<br>Thu 20/11/14                                                                                                    |
| Jai        |                                  | Teel, News                                                                                                    | Duration Chart Disist                  |                                     |                                                                                                    |
|            | Task<br>Mode                     | Task Name                                                                                                    | Duration Start Finish P                | redecessors F 02 Nov '14 09 Nov '14 | 16 Nov '14 23 Nov '14<br>/ T F S S M T W T F S S M T W T F                                                                                                    |
| 1          | *                                | prepare ingredents                                                                                                    | 1 day Sat 08/11/14 Mon 10/11/14        |                                     |                                                                                                    |
| 2          | 8                                | add dry ingrenes                                                                                                    | 2 days Mon 10/11/14 Wed 12/11/14       |                                     |                                                                                                    |
| 3          | *                                | add flowr                                                                                                    | 1 day Mon 10/11/14 Tue 11/11/14        | Task 2 can                          |                                                                                                    |
| 4          | *                                | add salt                                                                                                    | 1 day Tue 11/11/14 Wed 12/11/14        | start only 📑                        |                                                                                                    |
| 5          | *                                | add baking powder                                                                                                    | 1 day                                  |                                     |                                                                                                    |
| 5          | *?                               | add chocolate powder                                                                                                    | 1 day                                  | when task 1                         |                                                                                                    |
| 7          | *                                | blend the eggs and vanella                                                                                                    | 1 day Wed 12/11/14 Thu 13/11/14 ٢      | is completed 📫                      |                                                                                                    |
| 8          | *                                | mix dry ingredents with eggs                                                                                                    | 1 day Thu 13/11/14 Fri 14/11/14 Y      |                                     | τ τ τ τ τ τ τ τ τ τ τ τ τ τ τ τ τ τ τ                                                                                                    |
| 9          | *                                | pour the mixture into baking                                                                                                    | 1 day Fri 14/11/14 Mon 17/11/14 ^      |                                     | <b>`</b>                                                                                                    |
| 0          | *                                | bake the mixture                                                                                                    | 1 day Mon 17/11/14 Tue 18/11/14 ۹      |                                     |                                                                                                    |
| 1          | <b>*</b>                         | take out from oven                                                                                                    | 1 day Tue 18/11/14 Wed 19/11/14        |                                     |                                                                                                    |
| 2          | <b>X</b>                         | serve the cake                                                                                                    | 1 day Wed 19/11/14 Thu 20/11/14        | <u>,</u>                            | č – 1                                                                                                    |
|            |                                  |                                                                                                    |                                        |                                     |                                                                                                    |
|            |                                  |                                                                                                    |                                        | ł                                   |                                                                                                    |
|            |                                  |                                                                                                    |                                        |                                     |                                                                                                    |
|            |                                  |                                                                                                    |                                        |                                     |                                                                                                    |
|            |                                  |                                                                                                    |                                        |                                     |                                                                                                    |
|            |                                  |                                                                                                    |                                        |                                     |                                                                                                    |
|            |                                  |                                                                                                    |                                        |                                     |                                                                                                    |
|            |                                  |                                                                                                    |                                        |                                     |                                                                                                    |
|            |                                  |                                                                                                    |                                        |                                     |                                                                                                    |
|            |                                  |                                                                                                    |                                        |                                     |                                                                                                    |
|            | New Tesley I.I.                  |                                                                                                    |                                        |                                     |                                                                                                    |
| 1          | New Tasks : Manu                 |                                                                                                    |                                        |                                     |                                                                                                    |
| -          |                                  | 🙆 🔝 🧰                                                                                                    |                                        |                                     | 11:49 ב 👖 🖡 רא און אין אין אין אין אין אין אין אין אין אי                                                                                                    |

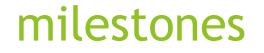

A milestone is a task of zero duration that shows an important achievement in a project .

Milestones are a way of knowing how the project is advancing .

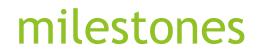

|    | (° ·   ≠         |                   | Gantt Chart Too | ls       |               | Project1 - M      | icrosoft Pro       | oject (Trial | )                 |                                             |              |           |                                                                                                    |                             | ×     |
|----|------------------|-------------------|-----------------|----------|---------------|-------------------|--------------------|--------------|-------------------|---------------------------------------------|--------------|-----------|----------------------------------------------------------------------------------------------------|-----------------------------|-------|
|    | Task Resource    | Project View      | Format          |          |               |                   |                    |              |                   |                                             |              |           |                                                                                                    |                             | er XX |
| Pa | Format Pair      |                   | <u>* A</u> * 🔻  |          | Respect Links | Manually Schedule | ule 👻              | Move Mode    | Task Summary Mile |                                             | Information  |           | Scroll Ito Task                                                                                                    | Find 🔻<br>Clear 👻<br>Fill 👻 |       |
| -  | Clipboard        | Font<br>Task Name | 13              |          | edule         | Finish            | Tasks<br>Predecess | sors Re      | Inser             |                                             | Pro          | perties   | Editing                                                                                                    | lov '14                     |       |
|    | Task<br>Mode     | Task Name         | -               | Duration | Start         | FILISI            | Fredecess          |              |                   | ert Milestone                               |              | M         | T                                                                                                    | W                           | T     |
| Г  | *                | а                 |                 | 1 day?   | Mon 10/11/14  | Tue 11/11/14      |                    | е            | In                | sert a milestone tas<br>ent in the project. | k to mark an |           | ∎ e                                                                                                    |                             |       |
| L  | *                | b                 |                 | 1 day    | Tue 11/11/14  | Wed 12/11/14      | 1                  |              |                   |                                             |              |           | ă,                                                                                                    |                             |       |
| 1  | 3                | - <b>c</b>        |                 | 2 days?  | Wed 12/11/14  |                   |                    |              |                   | ilestone tasks are ta<br>ro day duration.   | sks with a   |           | de la composición de la composición de la compos |                             |       |
| 1  | *                | c1                |                 | 1 day?   | Wed 12/11/14  |                   |                    |              | Ze                | to day duration.                            |              |           |                                                                                                    |                             |       |
|    | *                | c2                |                 | 1 day?   | Thu 13/11/14  | Fri 14/11/14      | ٤                  |              |                   |                                             |              |           |                                                                                                    |                             |       |
|    | *?               | milestone         | A               | 0 days   |               |                   |                    |              |                   |                                             |              |           | 12/11                                                                                                    |                             |       |
|    | *                | d                 |                 | 1 day?   | Thu 13/11/14  | Fri 14/11/14      | ٣                  |              |                   |                                             |              |           | ,a                                                                                                    |                             |       |
|    | *                | е                 |                 | 1 day?   |               | Mon 17/11/14      |                    |              |                   |                                             |              |           | t                                                                                                    |                             |       |
|    | *                | f                 |                 | 1 day?   | Mon 17/11/14  | Tue 18/11/14      | ٥;٨                |              |                   |                                             |              |           | 10                                                                                                    |                             |       |
|    |                  |                   |                 |          |               |                   |                    |              |                   |                                             |              |           |                                                                                                    |                             | •     |
|    |                  |                   |                 |          |               |                   |                    |              |                   |                                             | 1            | T T       | Г                                                                                                    | 1                           | I,    |
| _  | New Tasks : Manu | ally Calcadulad   |                 |          |               |                   |                    |              | <b>↓</b>          |                                             |              |           |                                                                                                    |                             | +     |
| 2  | New Tasks : Manu | any scheduled     |                 |          |               |                   |                    |              |                   |                                             | _            | B         |                                                                                                    |                             |       |
|    |                  | - 👧 🔊 🔊           |                 |          |               |                   |                    | 340          | C. M.             |                                             |              | ▲ <u></u> | 🗋 📶 🌵                                                                                                    | 02:3<br>דא ENG              |       |

Milestones have a diamond shape Adding and assigning resources

Resources of a project consist of people, materials, equipment.

Resource planning throughout the project helps you identify all of the resources required to complete your project successfully.

### Adding and assigning resources

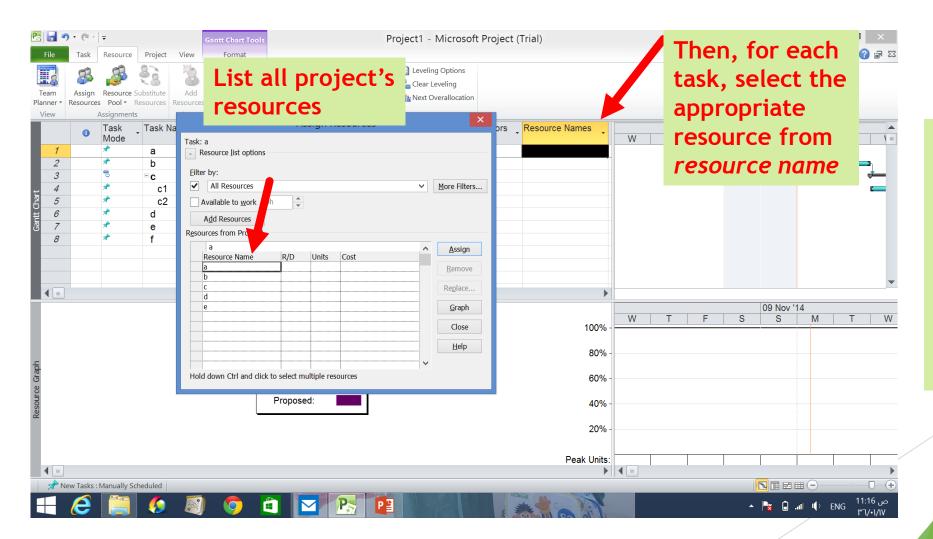

Resource → assign resources You can write all resources you need throughout your project. Then, you can assign them for each task using *resource name tab*.

### Adding and assigning resources

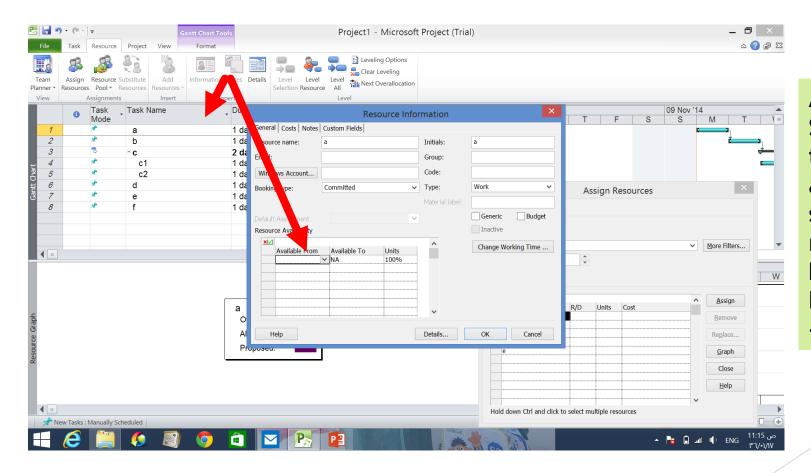

Another way: Simply click on the task(s) you want to assign to and then select the resource name(s) in the dialog box. Once they are both highlighted, click Assign

### Views in MS project(Gantt chart)

The Gantt Chart view is the most commonly used view in Project. It lists the tasks in your project, and illustrates their relationship to one another and the schedule using

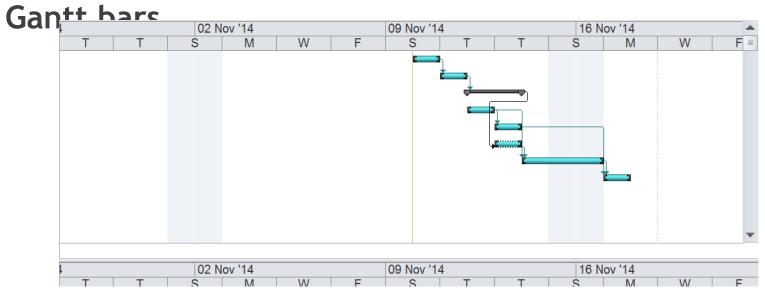

# Views in MS project(Network diagram)

The Network Diagram view was called the PERT Chart in earlier versions of Project. This view shows the dependencies between tasks in a graphical manner. A box (also called a node) represents each task, and a line connecting two boxes represents the dependency between those tasks.

To view project's network diagram: view  $\rightarrow$  network diagram

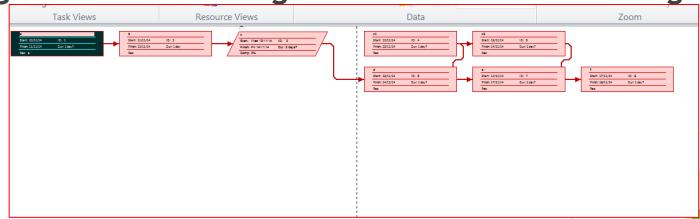

# **Critical Path Analysis**

MS Project automatically computes the critical path and the earliest and latest start and finish times and slack

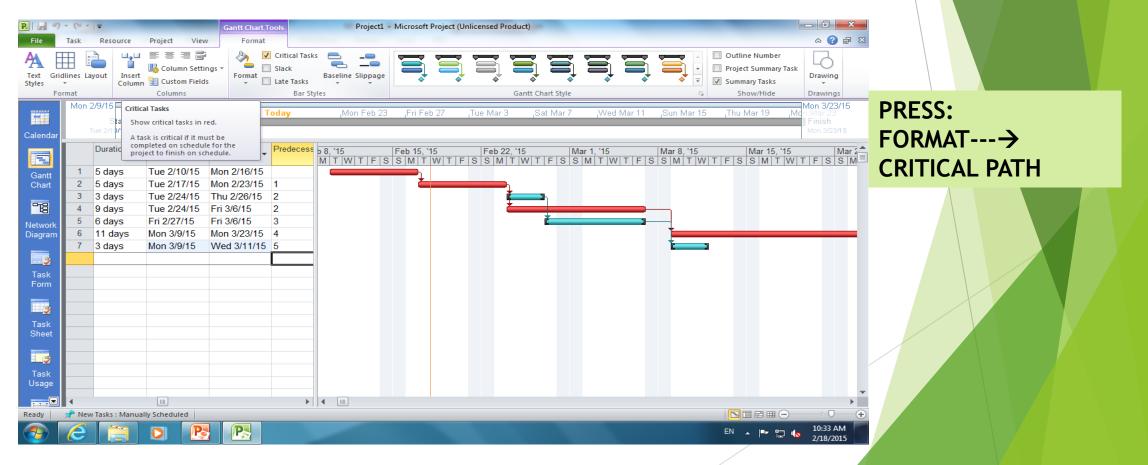

### Thank you